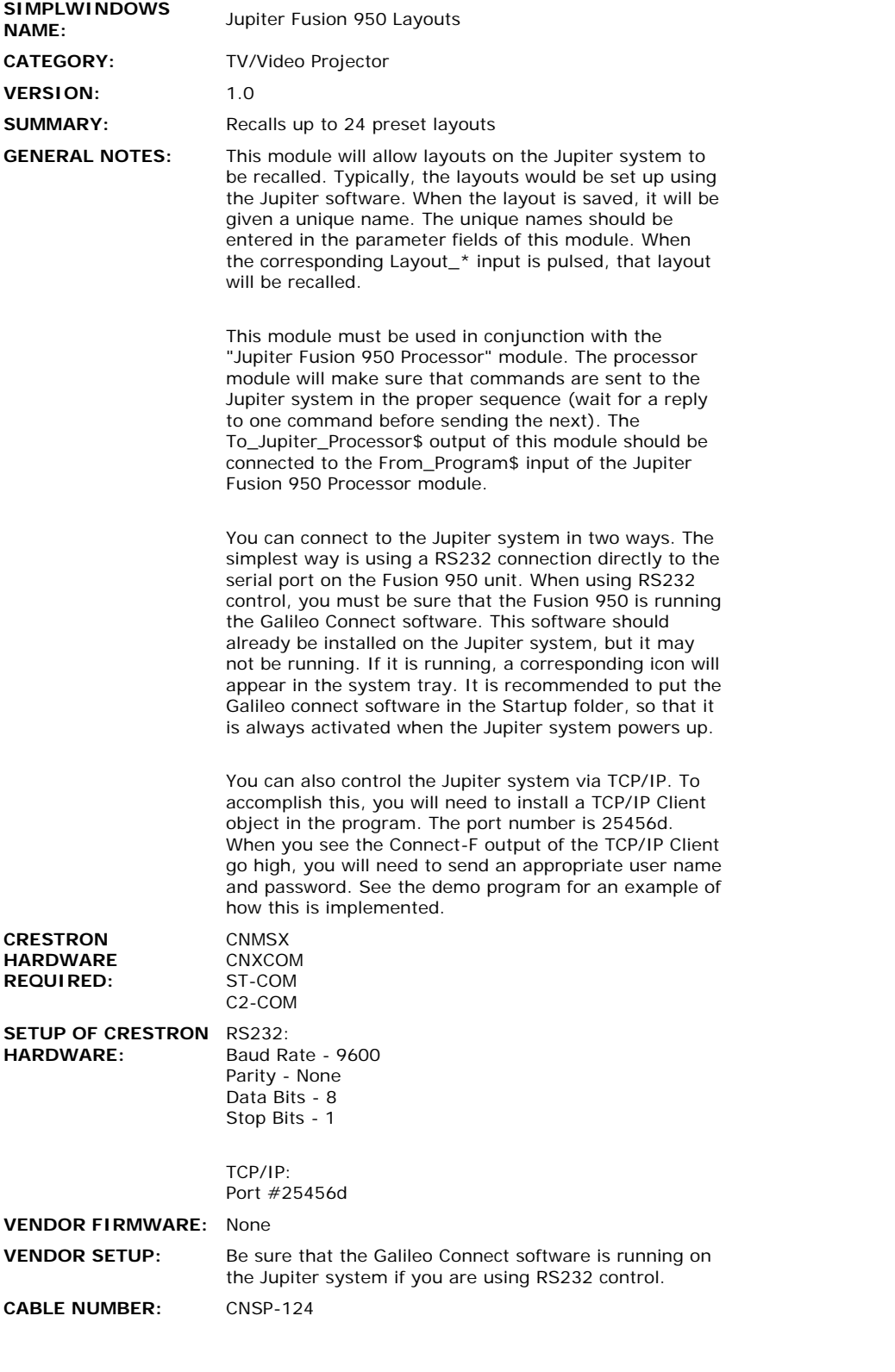

 $\mathcal{L}^{\text{max}}_{\text{max}}$ 

## **CONTROL:**

 $\mathcal{L}_{\mathcal{A}}$ 

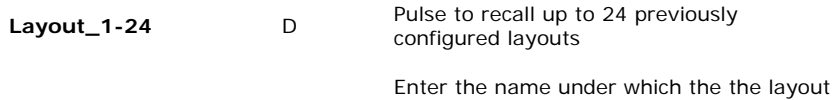

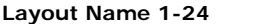

## **FEEDBACK:**

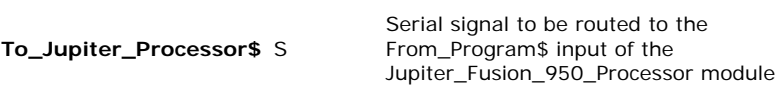

**OPS USED FOR TESTING:** v3.015.cuz, 5.12.63x.upz **COMPILER USED FOR TESTING:** SimplWindows Ver 2.03.12 **SAMPLE PROGRAM:** Jupiter Fusion 950 Demo **REVISION HISTORY:** None